### Eaas

## 3D models and Emulation

**Euan Cochrane** PI for the EaaSI program of work & Digital Preservation Manager at Yale University Library

### **Overview**

- **Context**
- Emulation, virtualization, containerization
- 3D models and emulation
- Challenges of emulation
- Benefits of Emulation and EaaSI
- Getting started with Emulation

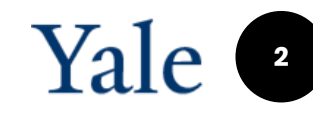

## **Emulation, Virtualization and Containerization**

**Emulation** = " an **emulator** is hardware or software that enables one computer system (called the *host*) to behave like another computer system (called the *guest*). An emulator typically enables the host system to run software or use peripheral devices designed for the guest system."

**Virtualization** = emulation but with compatible hardware *(some of the host machine's hardware is used directly by the "virtualized" computer)* Virtualization bridges the gap between departure of recently obsolete hardware and the arrival of hardware powerful enough to emulate it

**Containerization** = virtualization at the Operating system level – some parts of the OS are replicated for use by each "container"

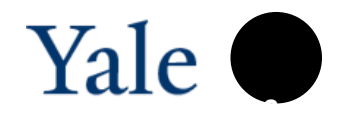

# **Emulation is a natural fit for 3D models**

 $\bullet$ 

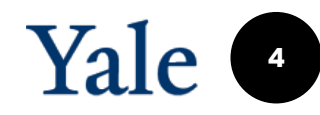

### **Properties of 3D models**

- Digital objects that lend themselves to interaction (e.g. rotation, zooming, etc)
- o Digital objects that are **complex** often dependent on with highly proprietary software that has a continually and rapidly evolving feature -set
- o Digital objects that may have **multiple** dependencies including on disparate data sources and other proprietary applications, add -ons and systems

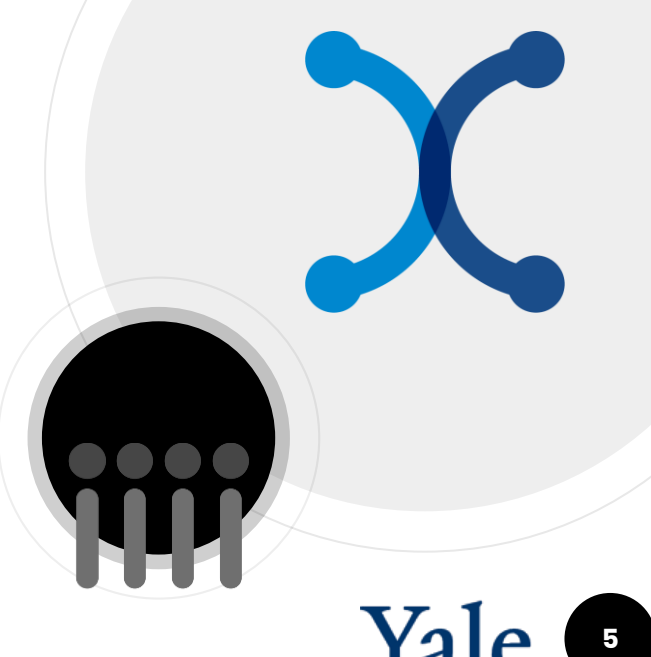

### **Emulation for 3D models**

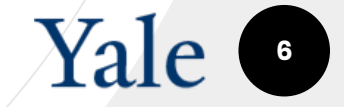

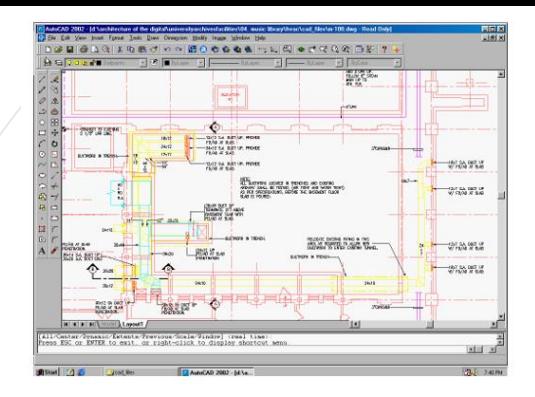

### **Irving S. Gilmore Music Library Renovation 1992-**1998

#### **Yale University Library Manuscripts and Archives**

AutoCAD files related to the 1992-1998 renovation of the Irving S. Gilmore Music Library within the Sterling Memorial Library building at Yale University.

Files are made accessible using an emulated Pentium 2 PC environment running Windows 98 with AutoCAD 2002 installed

### **Balmori Associates** Abandoibarra Master plan 1993-2012 **Yale University Library Manuscripts and Archives**

AutoCAD files created by Balmori Associates who developed the award-winning regeneration Master Plan for Abandoibarra that was implemented over the 1993-2012 period.

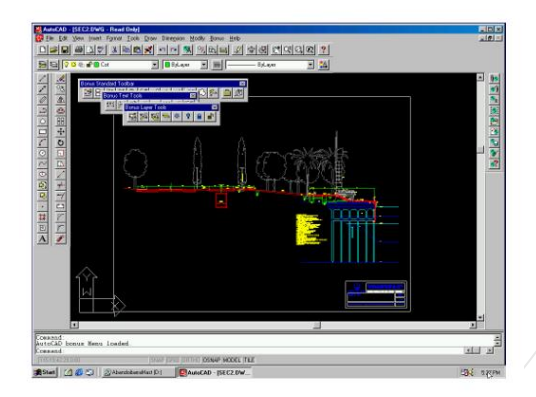

Yale

Available files cover the 1997-1999 period and made accessible using an emulated Pentium 2 PC environment running Windows 98 with AutoCAD R14.

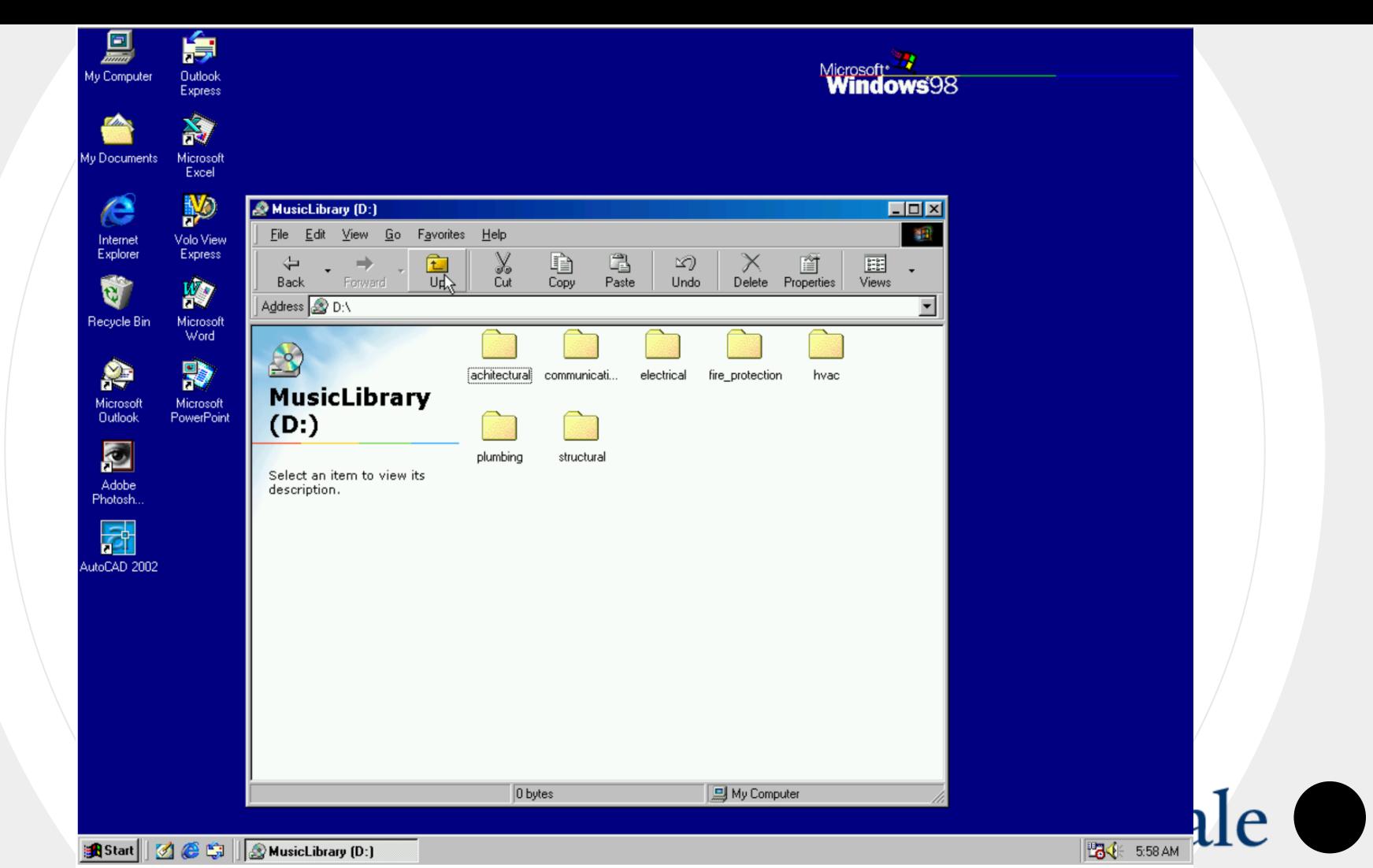

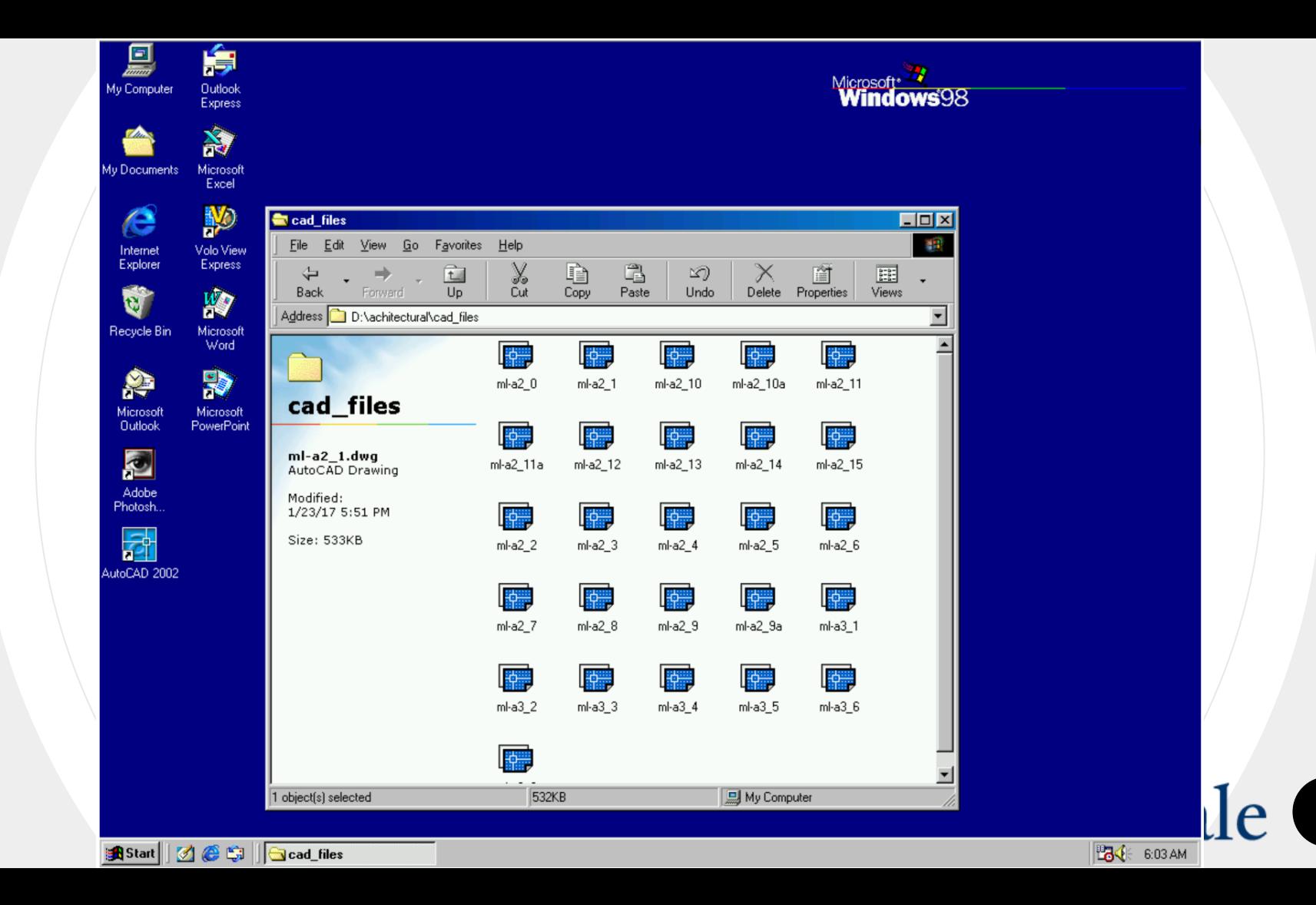

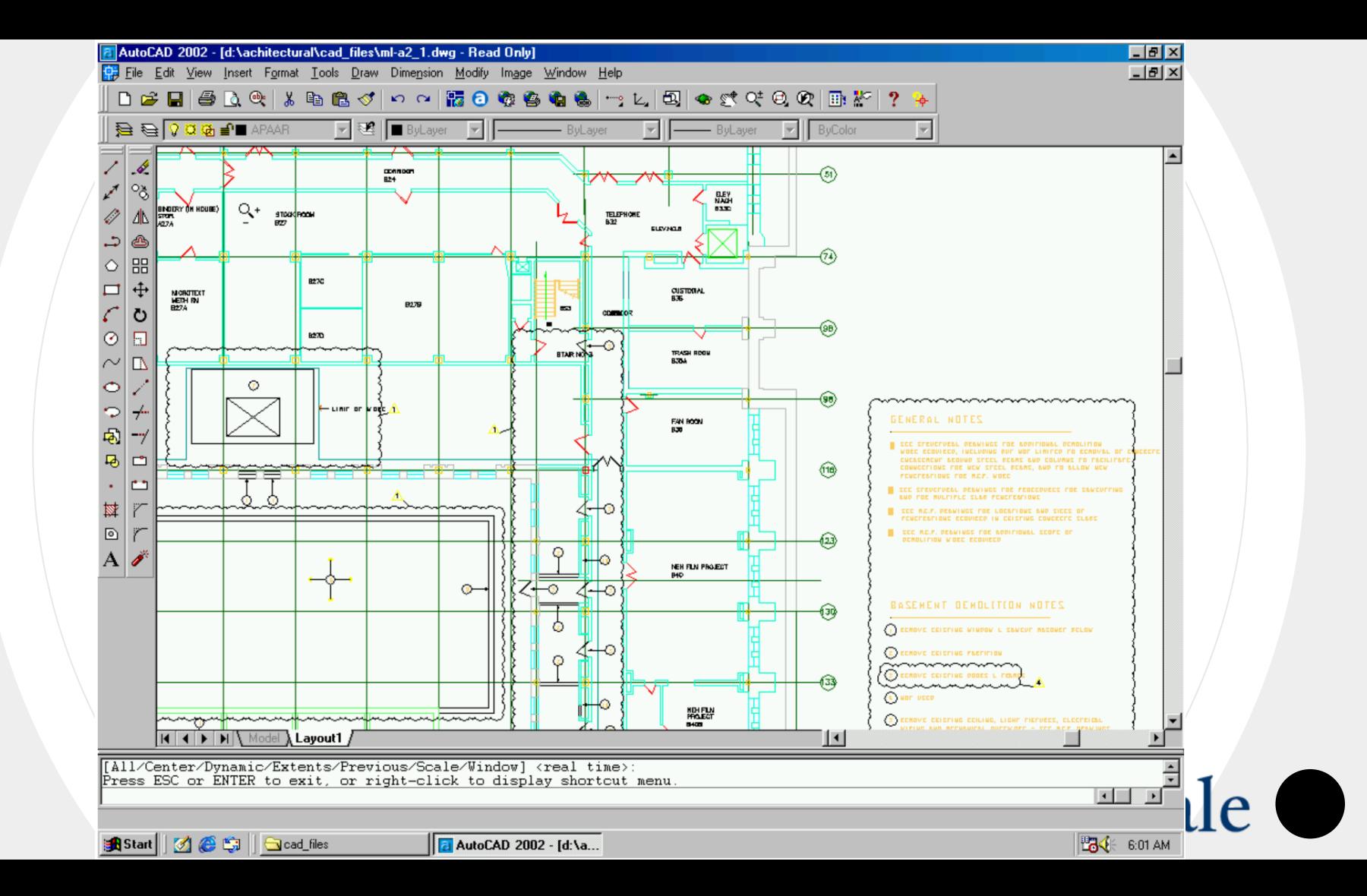

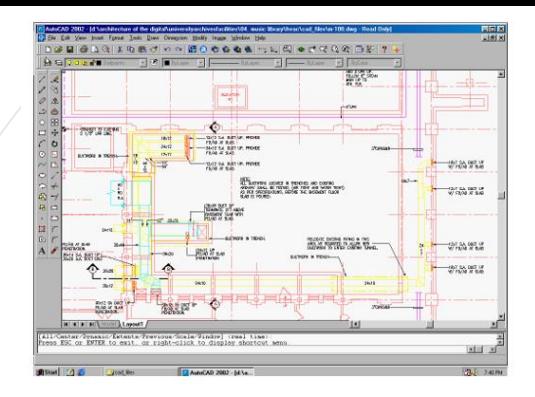

### **Irving S. Gilmore Music Library Renovation 1992-**1998

#### **Yale University Library Manuscripts and Archives**

AutoCAD files related to the 1992-1998 renovation of the Irving S. Gilmore Music Library within the Sterling Memorial Library building at Yale University.

Files are made accessible using an emulated Pentium 2 PC environment running Windows 98 with AutoCAD 2002 installed

### **Balmori Associates** Abandoibarra Master plan 1993-2012 **Yale University Library Manuscripts and Archives**

AutoCAD files created by Balmori Associates who developed the award-winning regeneration Master Plan for Abandoibarra that was implemented over the 1993-2012 period.

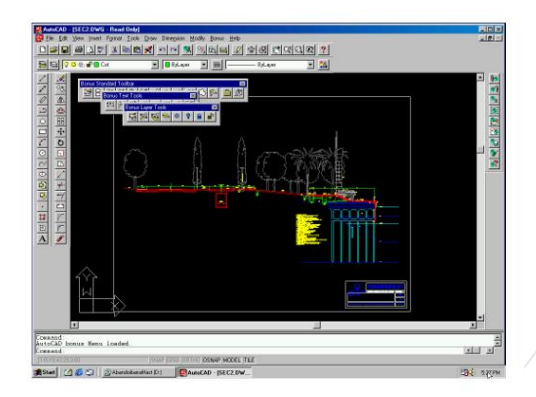

Yale

Available files cover the 1997-1999 period and made accessible using an emulated Pentium 2 PC environment running Windows 98 with AutoCAD R14.

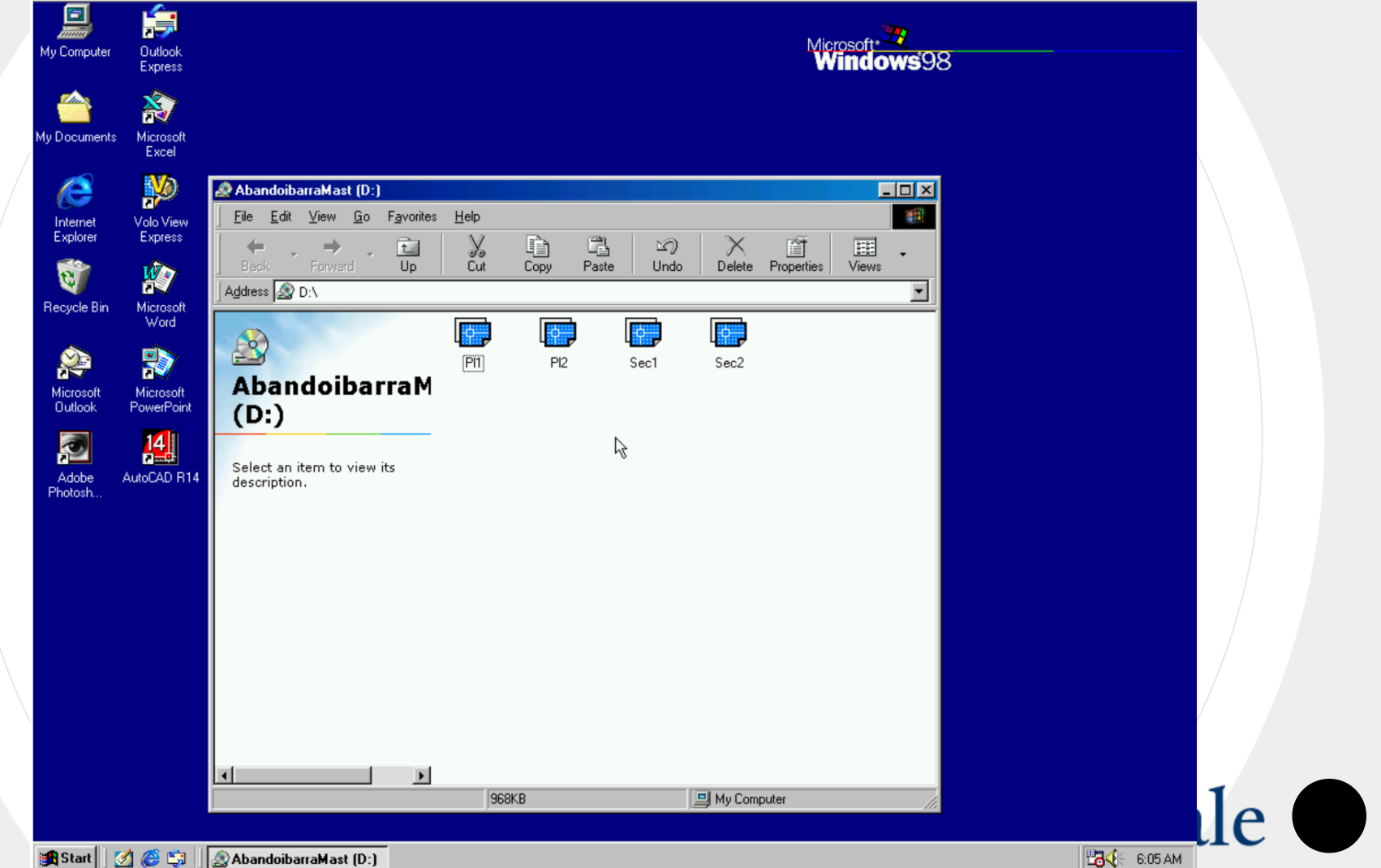

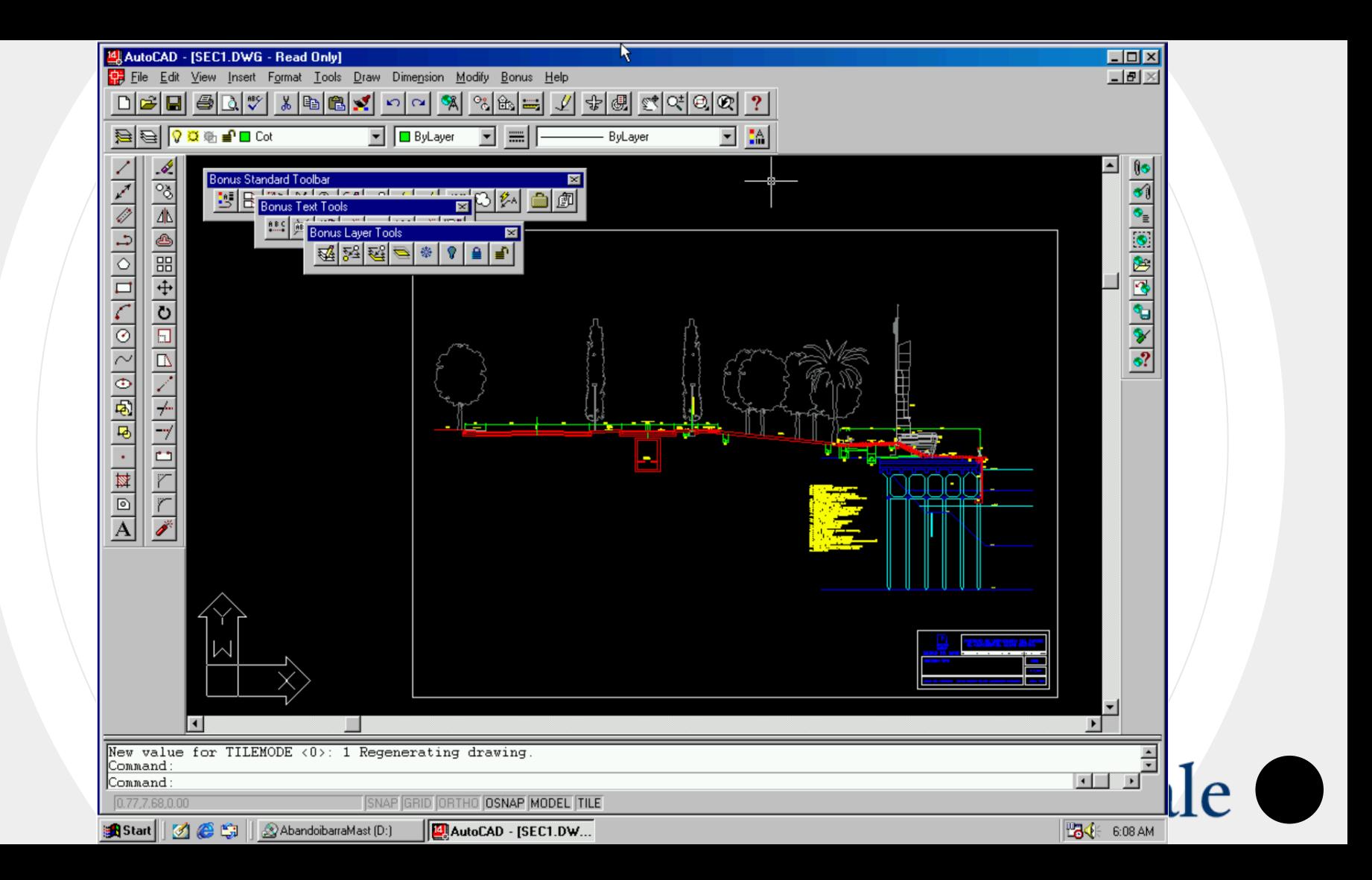

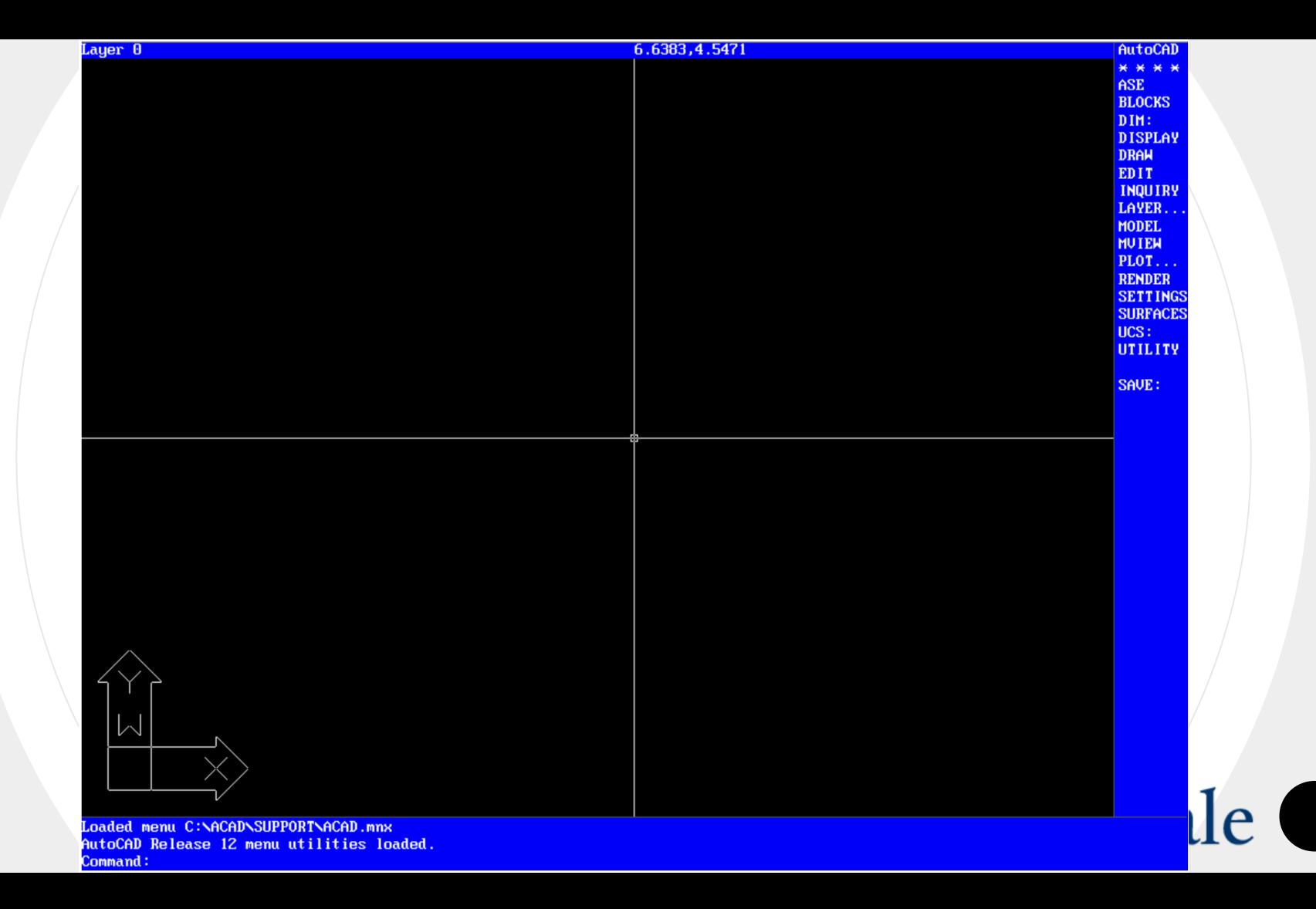

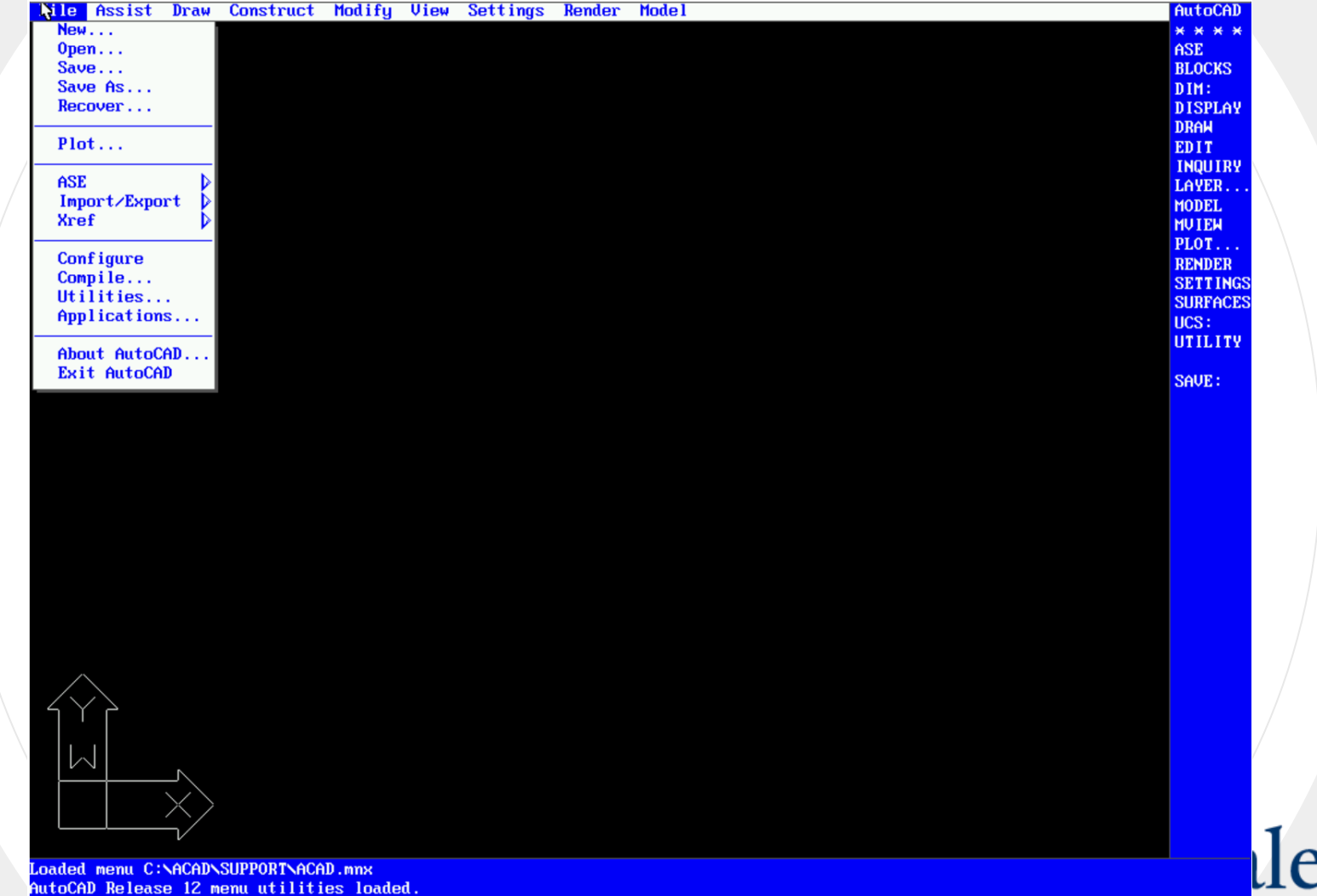

Command:

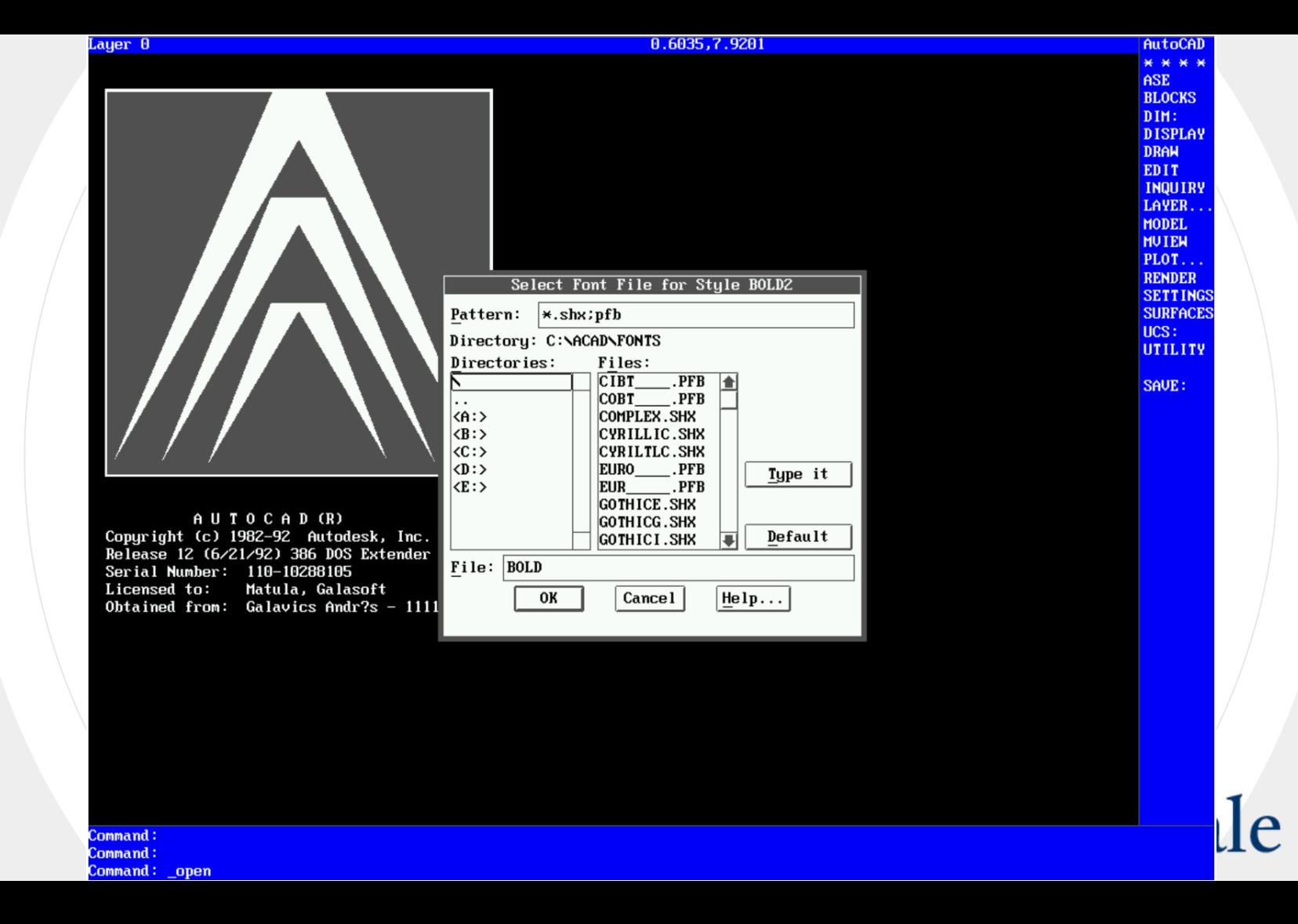

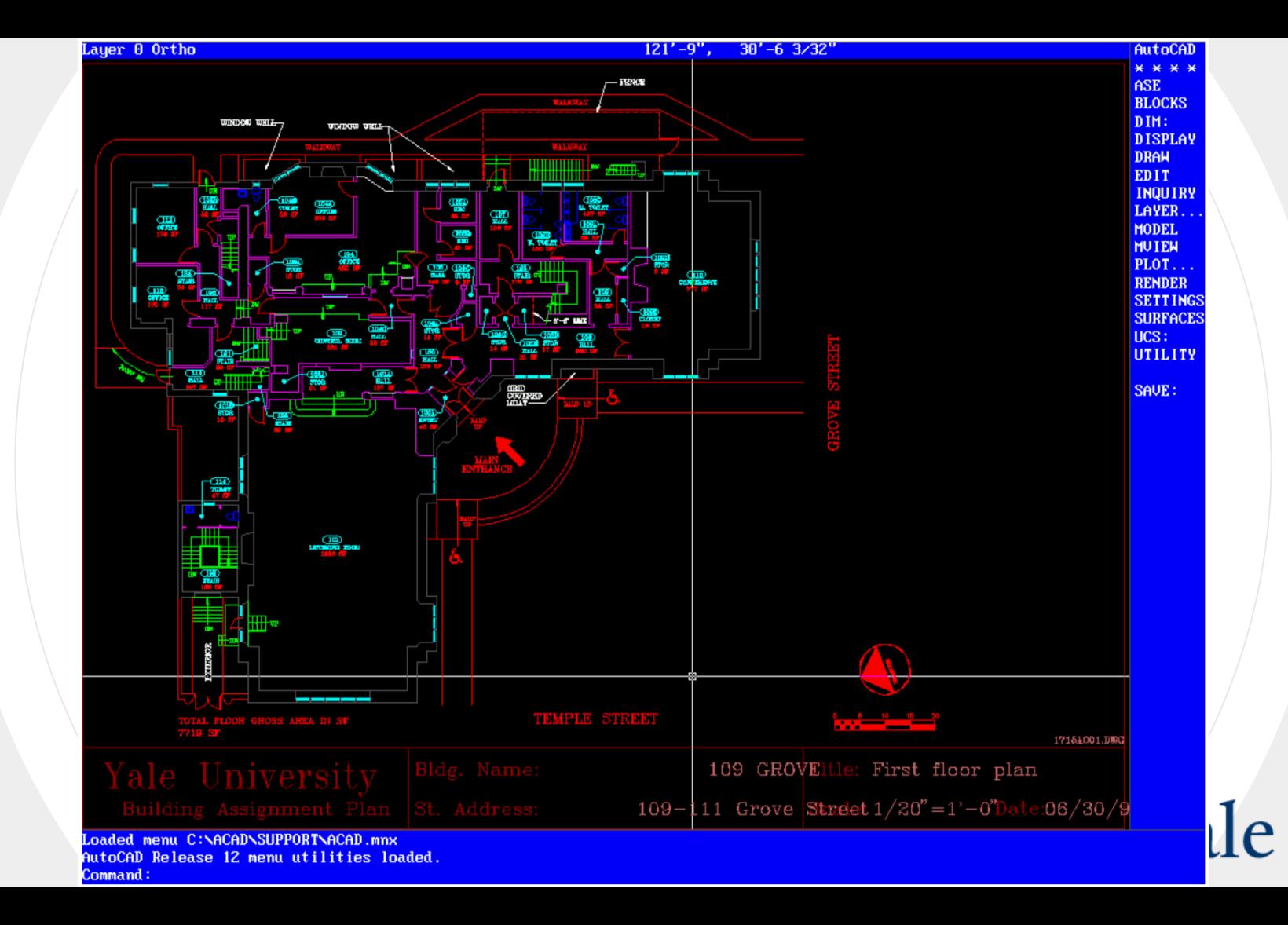

### **Citation and usability with "snapshots"**

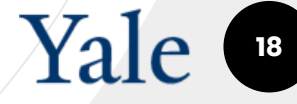

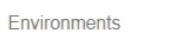

#### Environments

 $\equiv$   $\blacksquare$ 

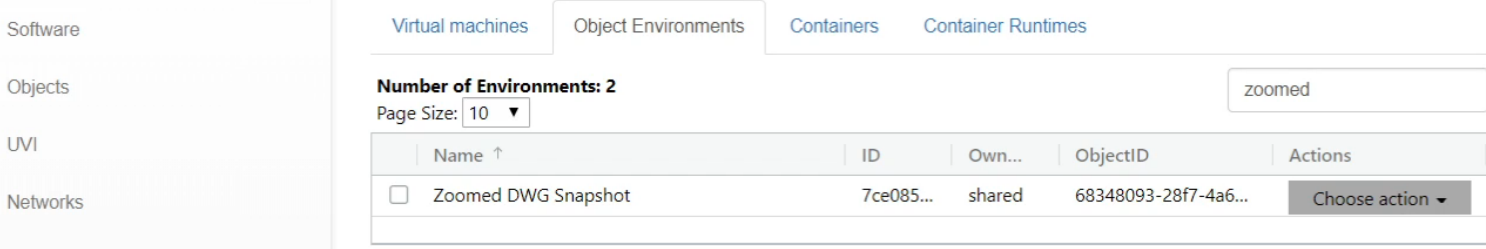

[1] to [1] of [1]  $\frac{1}{2}$   $\leq$  Page [1] of [1]  $\geq$   $\geq$ 

#### Import Environment

Create Environment

Import Container

OAI PMH

Settings

Emulators

Build: 737A80CA5B UI-Build: 0140F83042 **Preserving complex, networked systems**

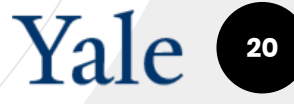

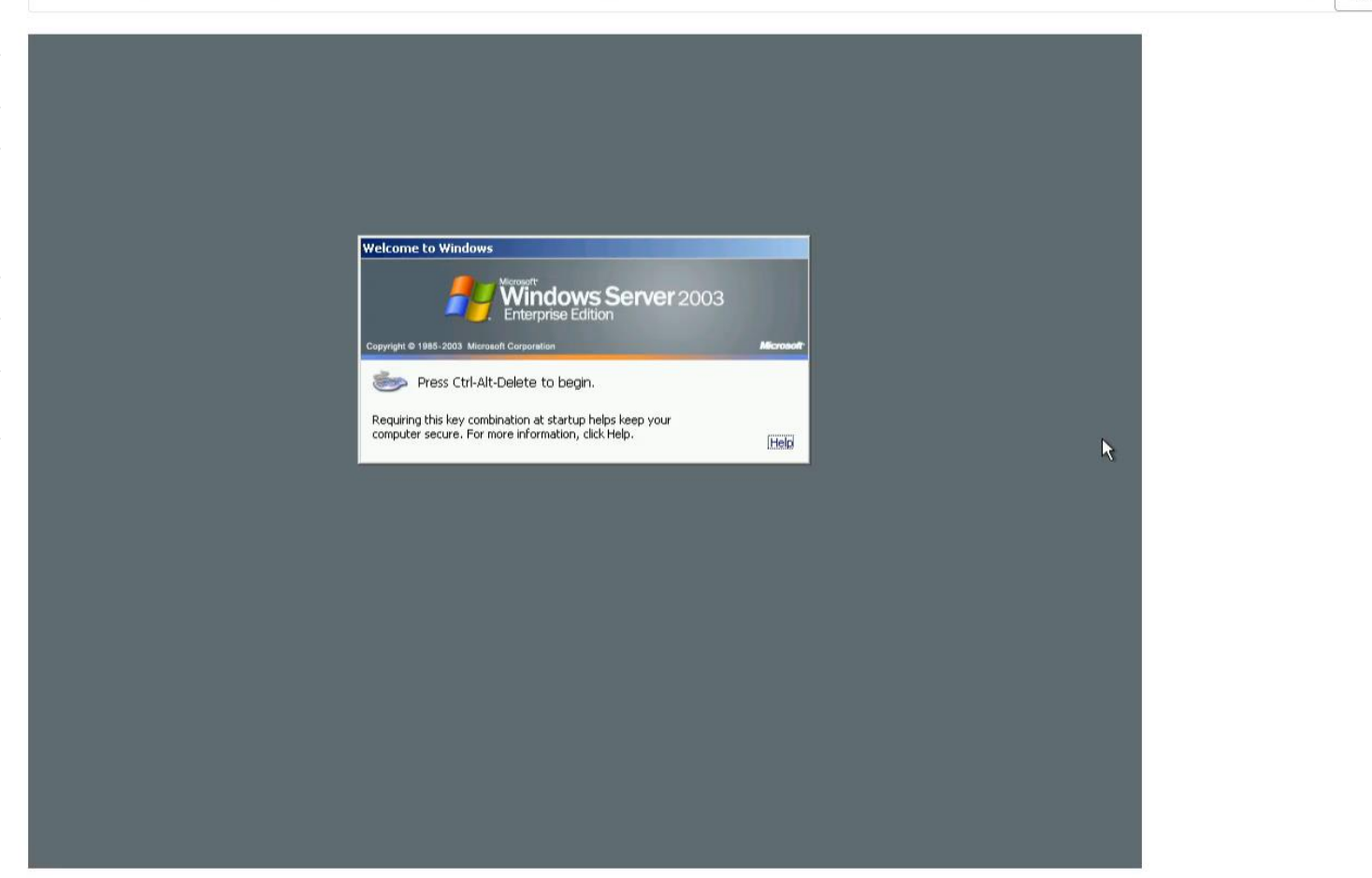

## ○ **Universal**

 $\delta$  it is intended to be able to be "universal" and (theoretically) work with any files/digital objects.

### ○ **Virtual**

○ A homage to the Universal Virtual Computer (UVC) concept developed by IBM and the Koninklijke Bibliotheek, KB

### ○ **Interactor**

○ Rendering and viewing are primarily passive activities but digital object experiences are not passive, they're interactive

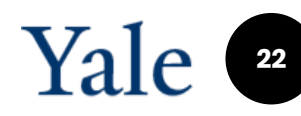

 $\overline{a}(a) \rightarrow a$  a  $\overline{a}$  a  $\overline{b}$   $\overline{c}$  a https://uvi.emulation.cloud/admin/#/admin/uvi

□ Yale Admin 旨EaaS Instances 旨MacOS 旨Windows 旨Linux 旨Computing History 旨QEMU 旨Software Sites 旨Documentation 旨Imaging 旨Some\_blogs 旨Test Data 旨xkcd 旨WDPD2019 旨Workshop Inspiration

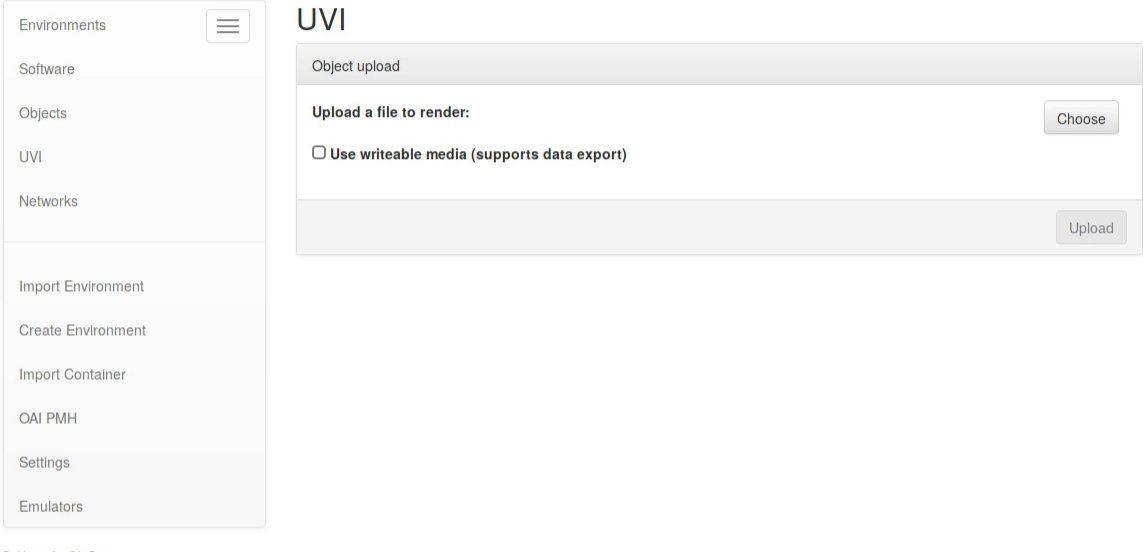

Build: 737A80CA5B UI-Build: 0140F83042

## **Emulation Challenges**

- Emulators are difficult to install, configure and scale up access to
- Legacy software can be hard to find, install and configure
- Old software can be challenging for modern users to understand
- Intellectual property concerns can deter decision-makers

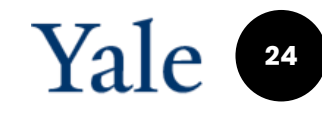

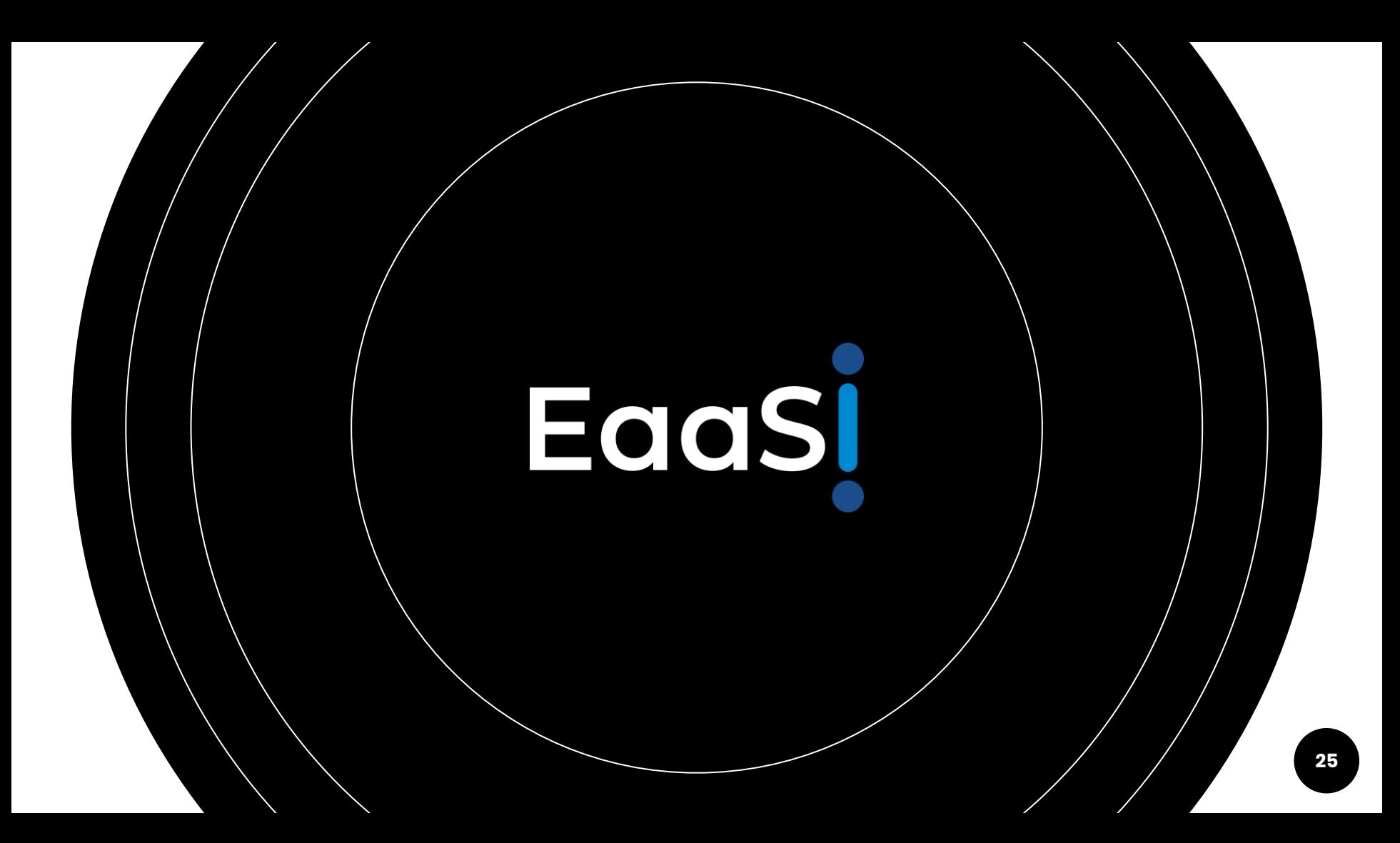

# **Program Goal**

To scale up access to emulation and software preservation infrastructure

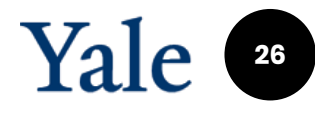

## **Building on bwFLA Emulation as a Service (EaaS)**

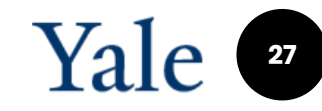

### **What is [Emulation-as](http://presemu02.library.yale.internal/admin)a-Service?**

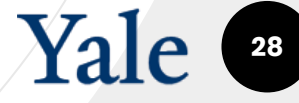

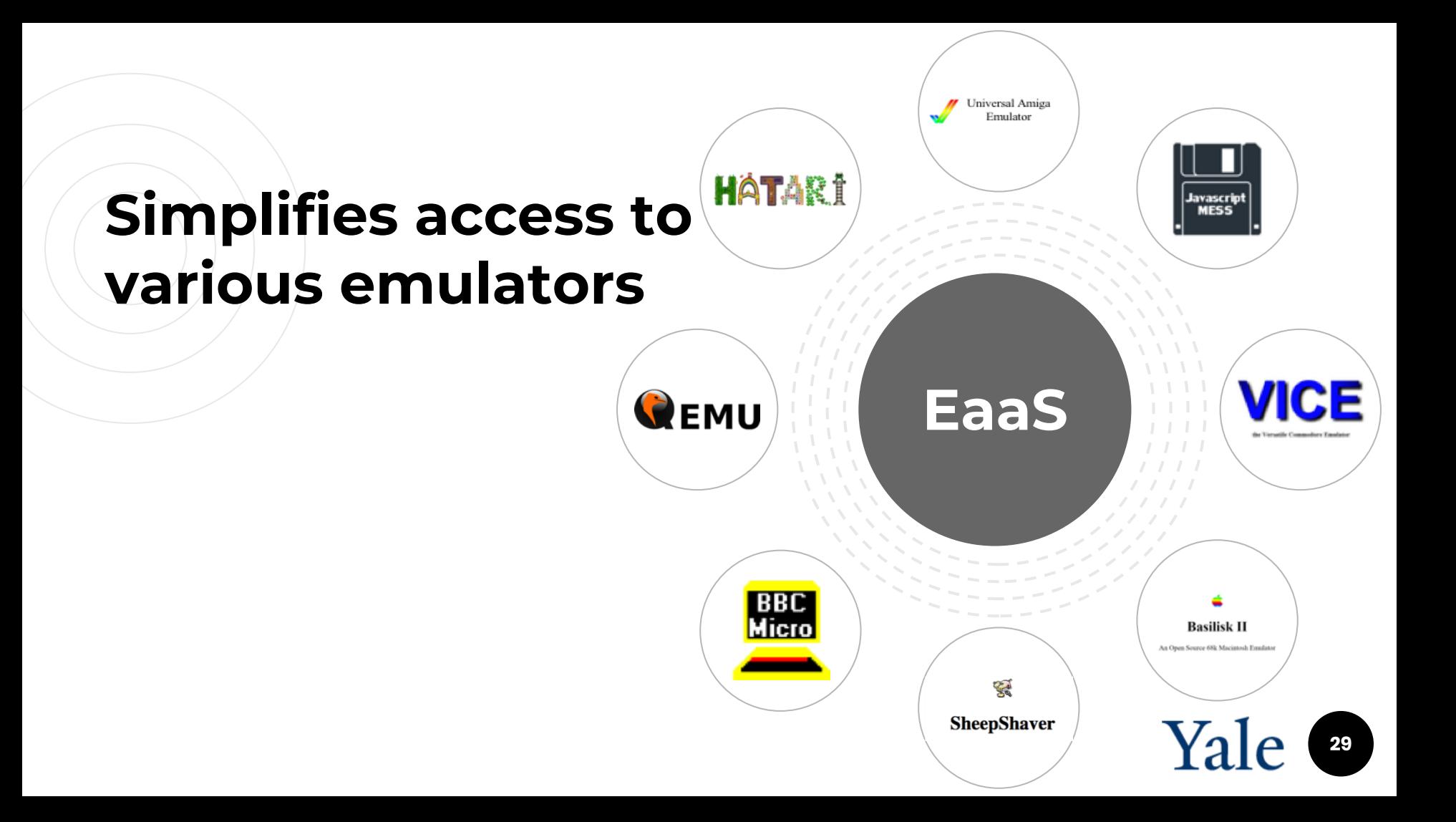

### **Enables management of persistent, citable emulation environments**

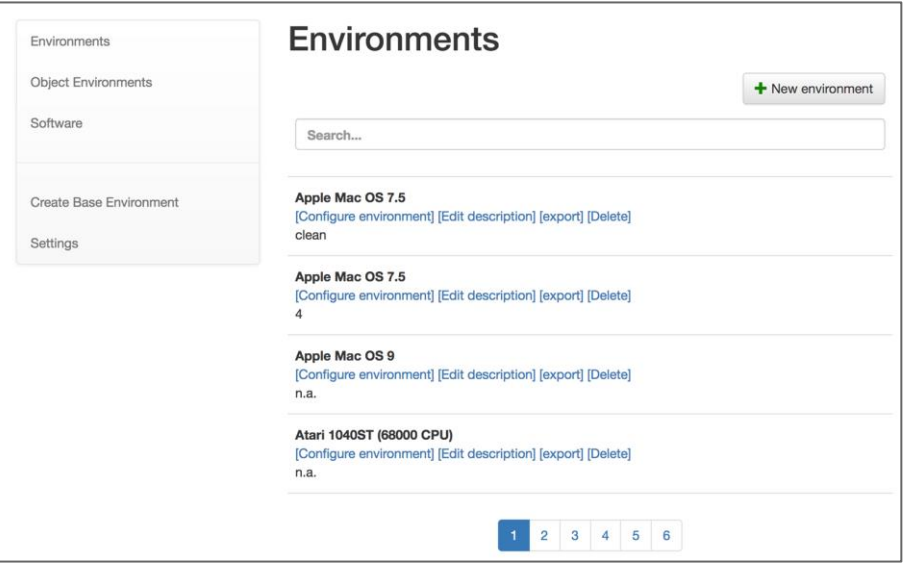

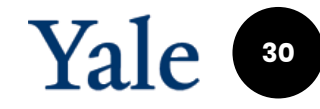

### Derivatives enable storage savings

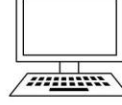

5 GB (Compressed)

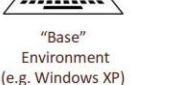

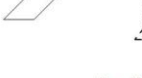

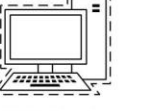

Derivative x1 (e.g. Windows XP + SPSS 13) **150MB** 

Derivative x2

(e.g. Windows XP + STATA 8.2)

**250MB** 

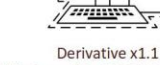

(e.g. Windows XP + SPSS 13 + SPSS code)

 $1MB$ 

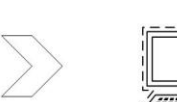

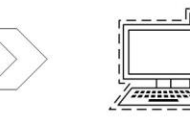

Derivative x3 (e.g. Windows XP+ STATA 8.2 + STATA code) 1MB

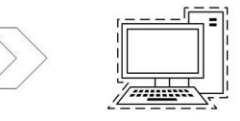

Derivative x3 (e.g. Windows  $XP + R$  2.0.0)

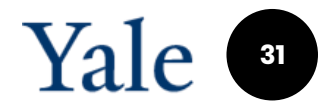

### **Distributed Mgmt**

○ A network of distributed nodes, each contributing to the EaaSI service and the software development roadmap.

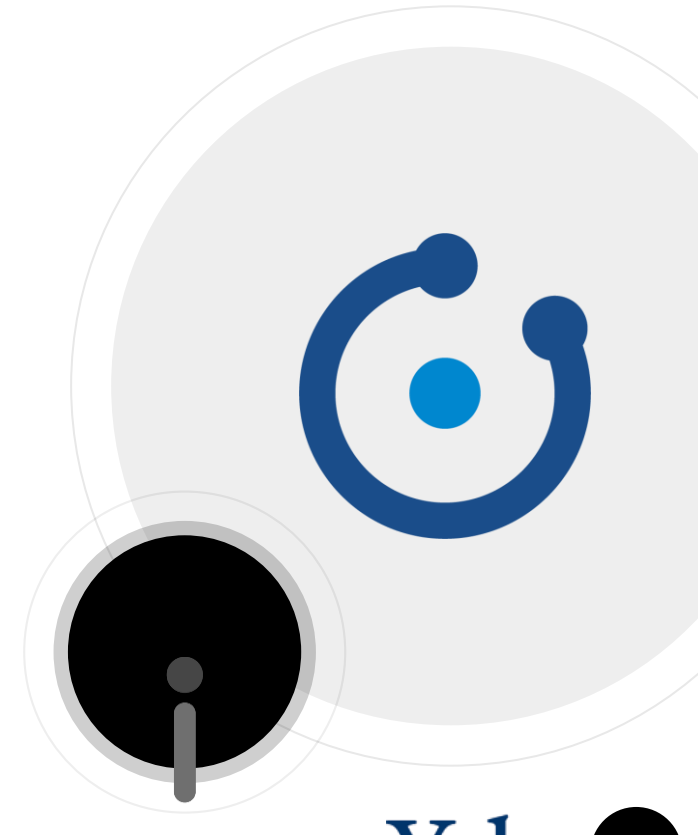

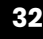

### **Simplifies access to preserved software**

- In-network sharing of software images and configured environments.
- Yale University Library is configuring and sharing at least 3000 preconfigured software applications running in configured environments.

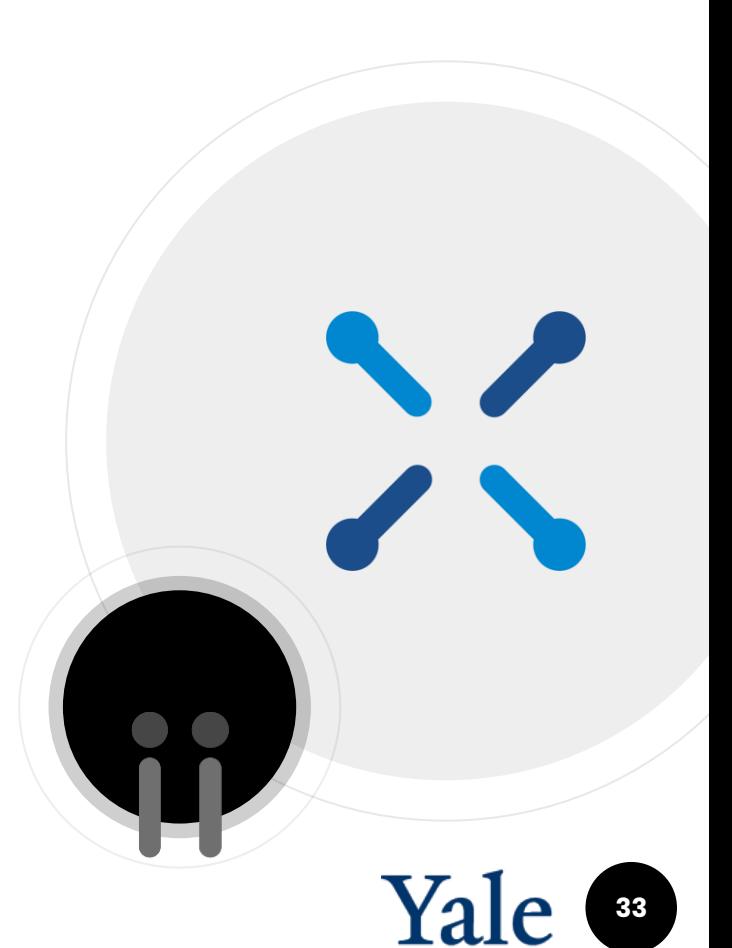

## $(2D)$  CAD software already in the EaaSI network

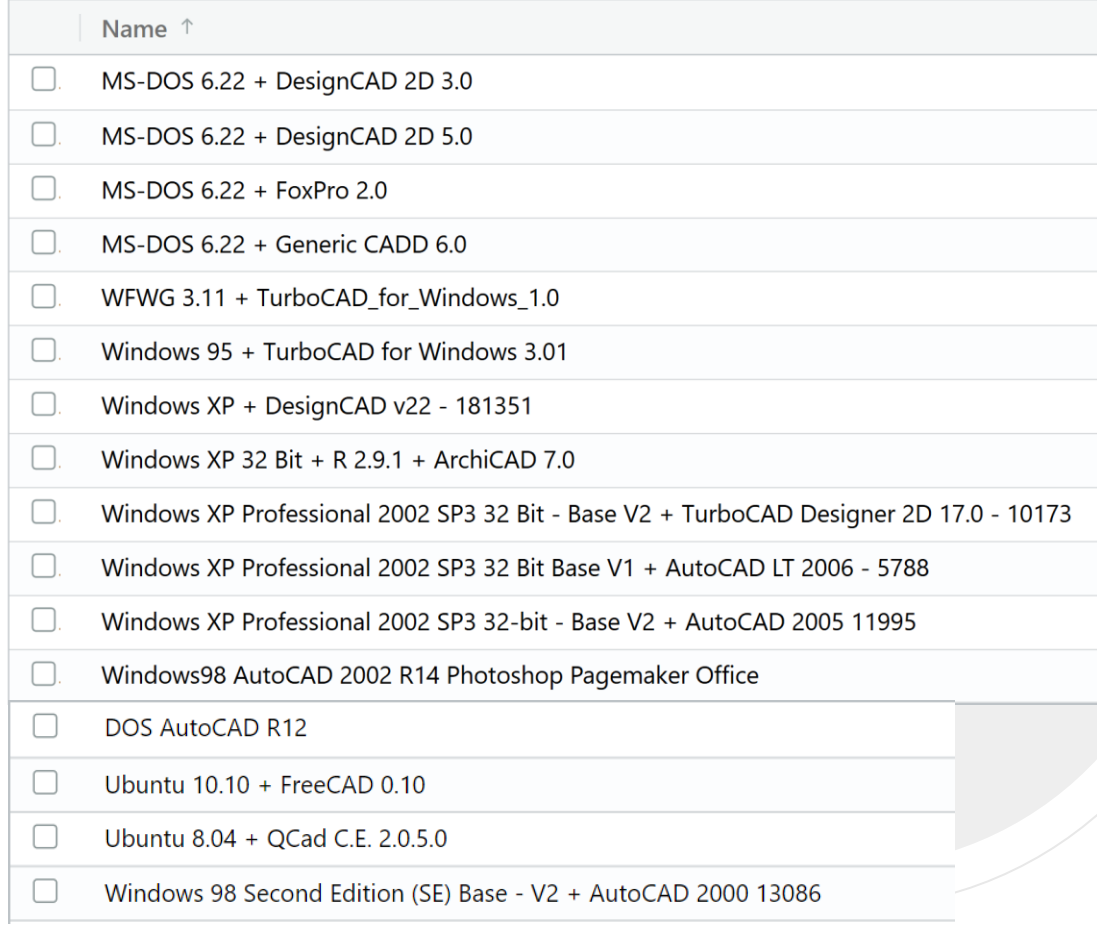

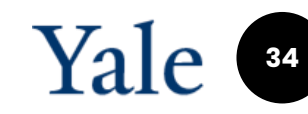

## **Documentation/ Discovery**

- <sup>o</sup> Incorporating services developed by Wikidata for Digital Preservation
- Comprehensive, open, machinereadable documentation
- Defining profile for description of software and computer environments

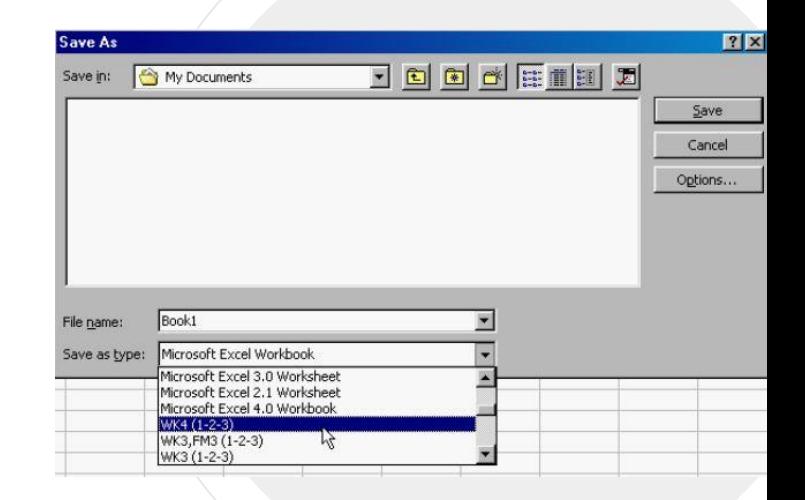

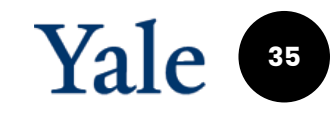

### **Documentation/ Discovery**

**Corel Presentations 11 "Open" file operation formats:**

Adobe Photoshop bitmap (\*.psd), AutoCAD (\*.dxf), CALS bitmap (\*.cal), CompuServe bitmap (\*.gif), Corel PHOTO-PAINT Image (\*.cpt), Corel Presentations (\*.shw, \*.wpg), Corel Presentations Master (\*.mst), CorelDRAW File (\*.cdr, \*.pat), CorelDRAW Template (\*.cdt), Encapsulated Postscript (\*.eps), Enhanced Windows Metafile (\*.emf), Freelance Graphics (\*.pre), GEM Paint bitmap (\*.img), Harvard Graphics (\*.prs, \*.ch3, \*.sh3, \*.sy3, \*.tp3), Hewlett-Packard Graphics Language (\*.hpg, \*.plt), JPEG bitmap (\*.jpg, \*.jpeg), Kodak Photo CD (\*.pcd), Lotus PIC (\*.pic), MS PowerPoint (\*.ppt), MacPaint bitmap (\*.mac), Macintosh PICT (\*.pct), Micrografx Designer (\*.drw), PC Paintbrush bitmap (\*.pcx), Portable Network Graphics (\*.png), Scalable Vector Graphics (\*.SVG), Scitex CT bitmap (\*.sct), TIFF bitmap (\*.tif), Truevision Targa bitmap (\*.tga), Windows Metafile (\*.wmf), Windows bitmap (\*.bmp), WordPerfect Document (\*.wpd)

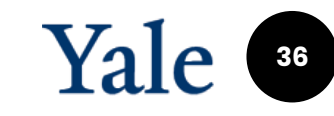

## **Documentation/ Discovery**

- <sup>o</sup> Incorporating services developed by Wikidata for Digital Preservation
- Comprehensive, open, machinereadable documentation
- Defining profile for description of software and computer environments

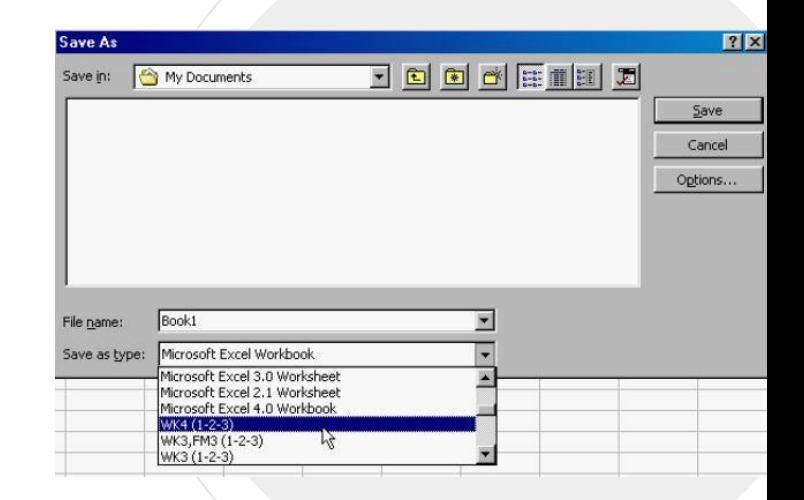

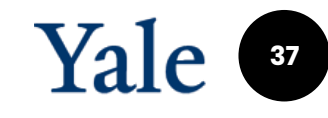

### **Access**

- Emulated CD-ROM environment sharing service
- Virtual Reading Rooms Service
- Scientific Software Portal
- API to enable automatic interaction with objects in original software via emulation

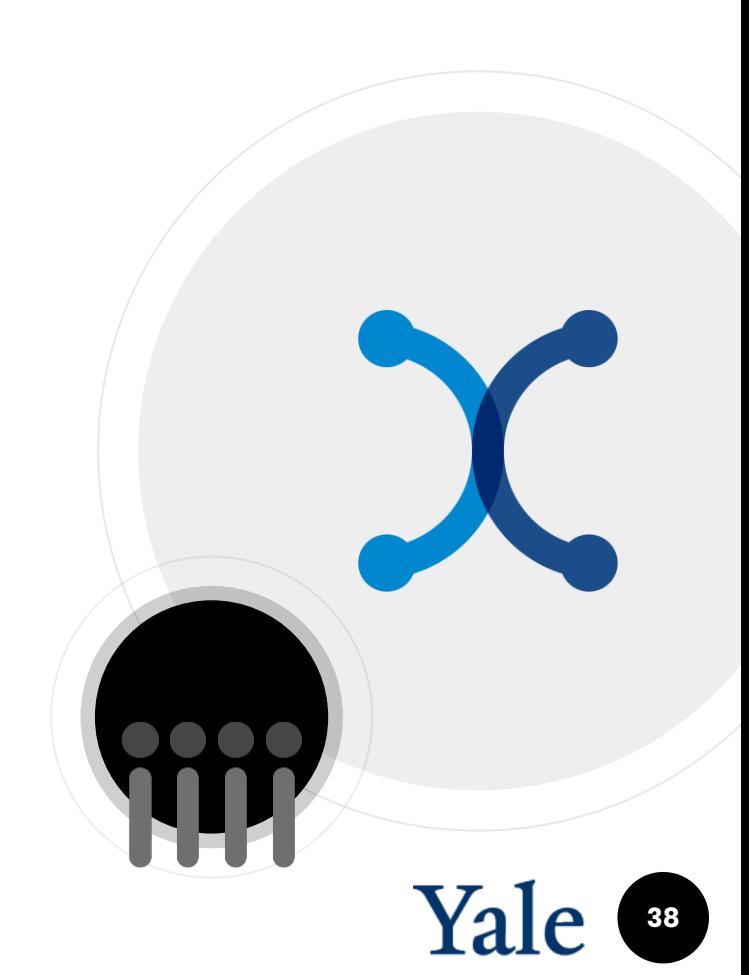

### **Access**

- Emulated CD-ROM environment sharing service
- o Virtual Reading Rooms Service
- Scientific Software Portal
- API to enable automatic interaction with objects in original software via emulation

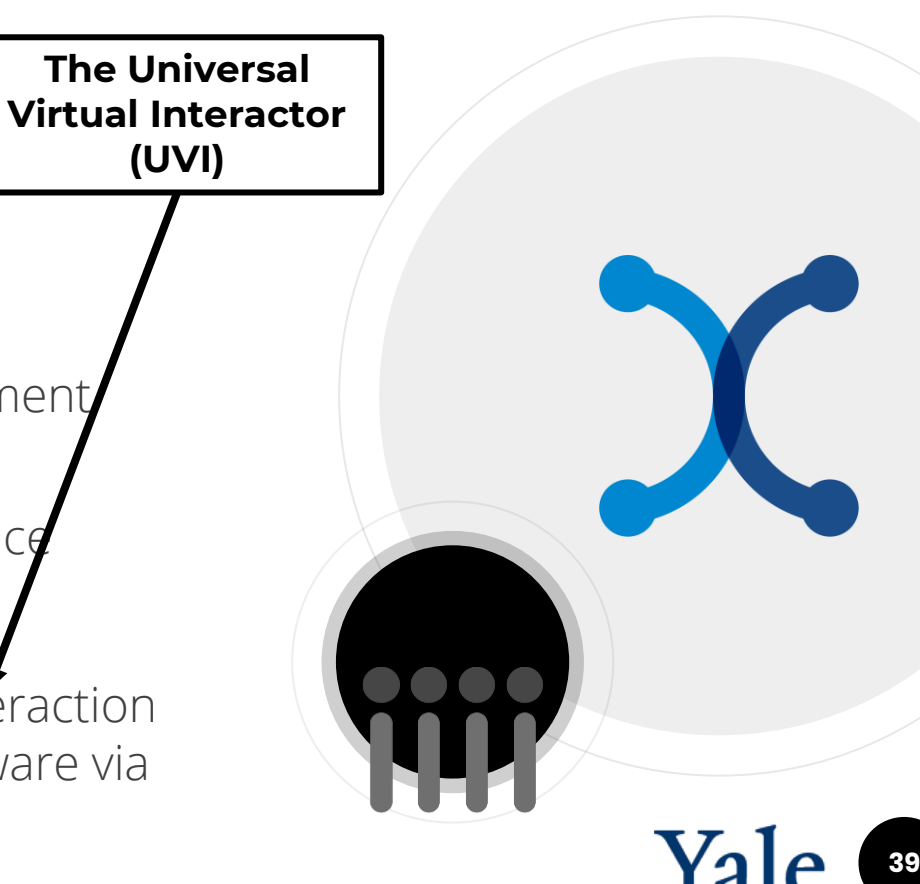

**(UVI)**

## **UVI Overview**

- Click on a digital object in a catalogue or finding aid
- 2. Object opens automatically in the original software in browser for user-interaction
- Optional printing to PDFs
- Optional saving changes
- Optional exporting data with/without confidentiality review

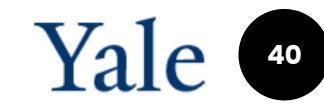

## **UVI Overview**

- *J*Upload file
	- Identify age and format family
- Extract any useful metadata
- Match to environments and rank "best match" or a hex editor
- Autostart rendering object

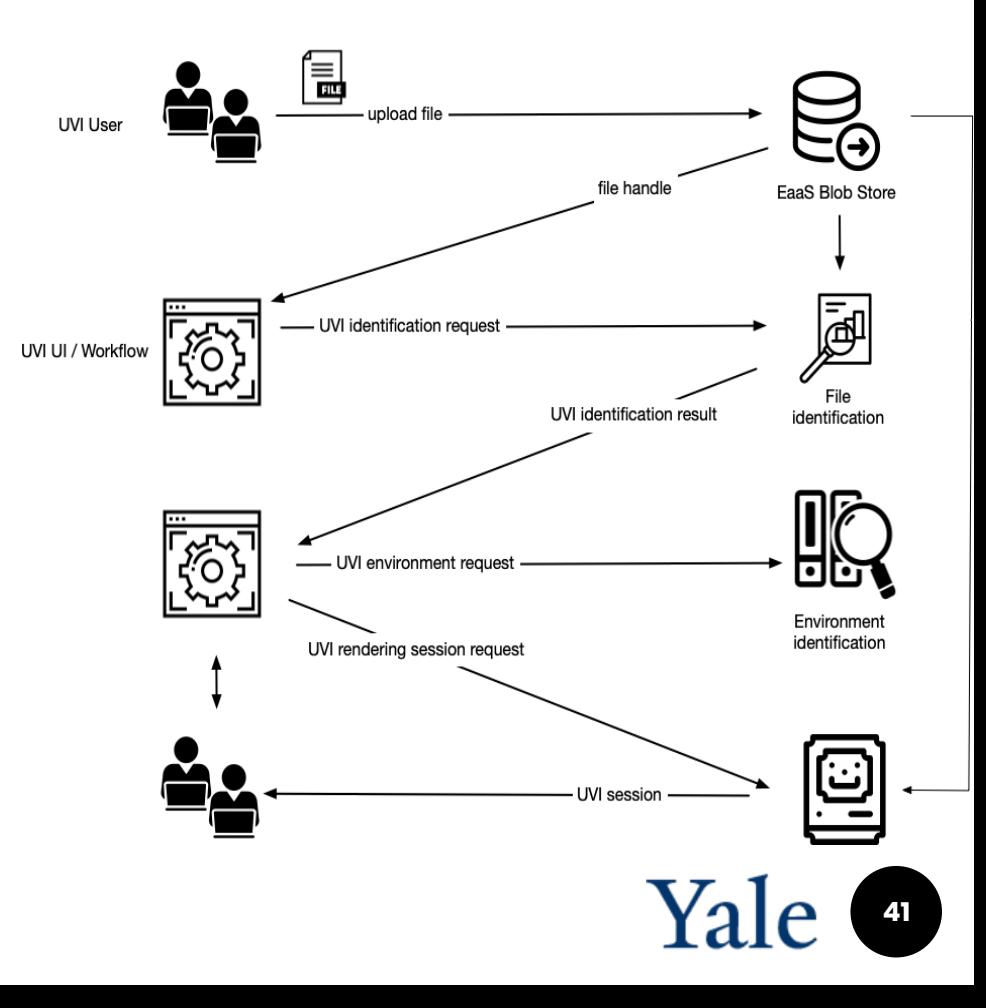

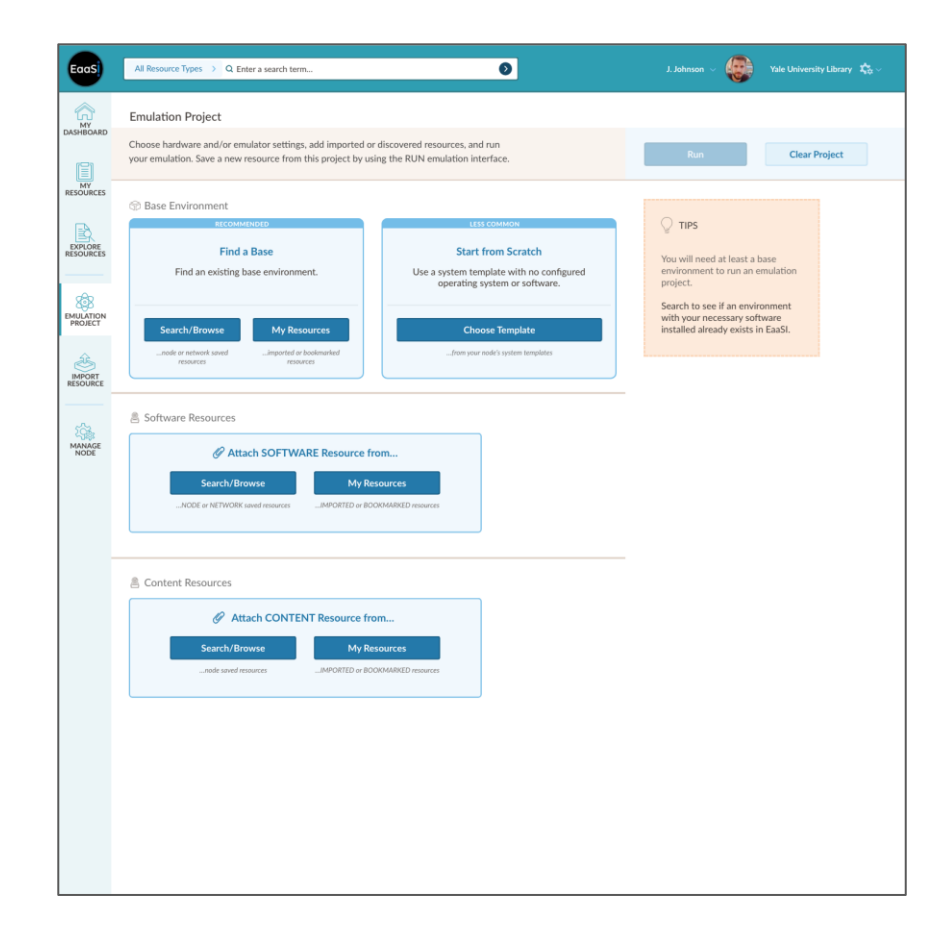

EaaSI- Updated UI Wireframe

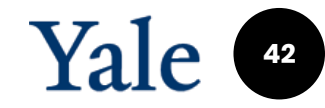

### **Future developments**

- *Improve automation* 
	- Fnable networked environments to be preserved
- Automated package reproduction
- "Headless"/GUI-less interaction with preserved software environments (input commands, receive and save outputs e.g. data)

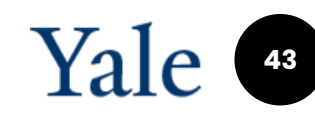

## **Emulation Challenges**

- Emulators are difficult to install, configure and scale up access to
- Legacy software can be hard to find, install and configure
- Old software can be challenging for modern users to understand
- Intellectual property concerns can deter decision-makers

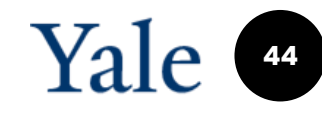

### **Emulation & 3D models: Benefits**

- *Enables replication and researcher* interrogation of all functionality of the development and interaction software and it's impact on 3D models
- Increasingly EaaSI to use
- Enables new forms of citation
- Can handle simple digital objects and their contexts and complex multi -system dependent objects and datasets

 $\bullet$ 

## **Getting Involved**

- Download and try an (any) emulator
- Try out the EaaSI sandbox online <http://bit.ly/EaaSiSandbox>
- Download and try the demo docker-package <http://bit.ly/EaaSI-Demo-V1>
- 4. Join the Software Preservation Network [www.softwarepreservationnetwork.org](http://www.softwarepreservationnetwork.org/)
- 5. Contribute software metadata to [https://wikidata.org](https://wikidata.org/)
- 6. Advocate for software preservation locally
- 7. Work to establish a legal basis for reuse of legacy proprietary software for preservation and access to digital heritage
- 8. Connect with the EaaSI team at [eaasi@yale.edu](mailto:eaasi@yale.edu)

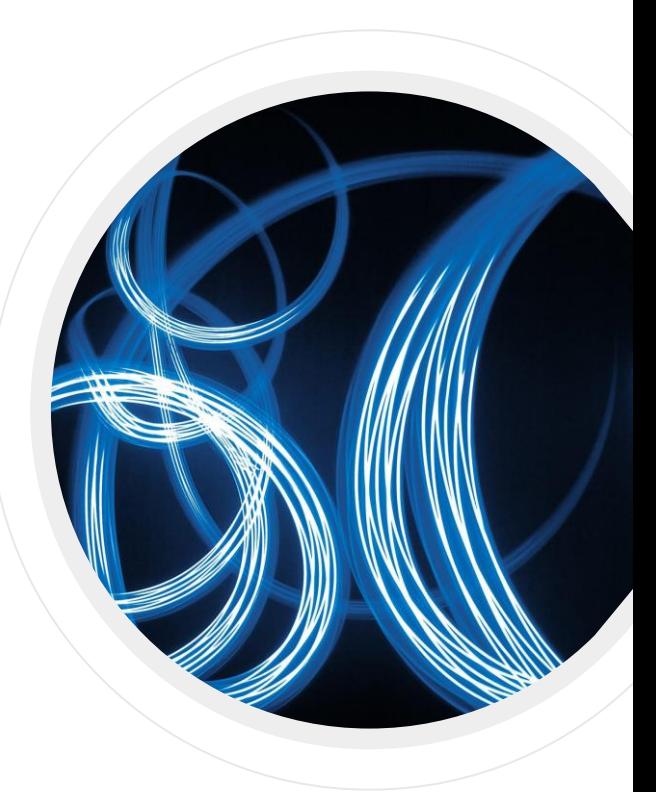

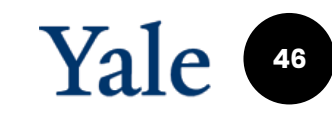

### **Our Team**

- **Euan Cochrane** Principal Investigator
- **Seth Anderson** Program Manager
- **Ethan Gates** Software Preservation Analyst
- **Klaus Rechert & Oleg Stobbe (OpenSLX)** Technical Architecture and Development
- **PortalMedia** UX/UI Development
- **Jessica Meyerson (Educopia/SPN)**  Communications/Outreach
- **Kat Thornton (Data Current/WikiDP)** Semantic Architect

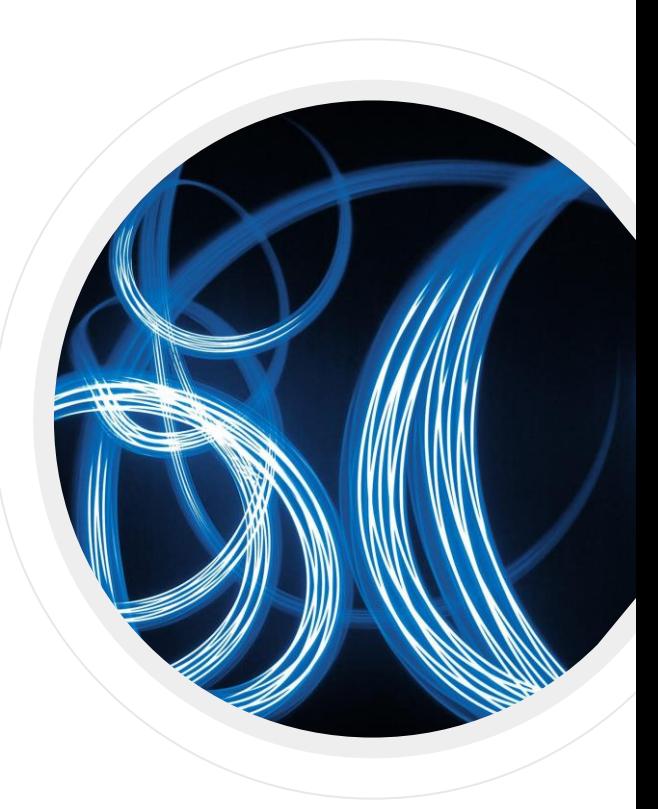

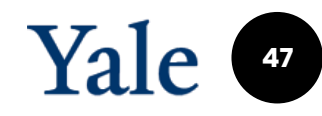

### **A Very Special Thanks to** the EaaSI Funders...

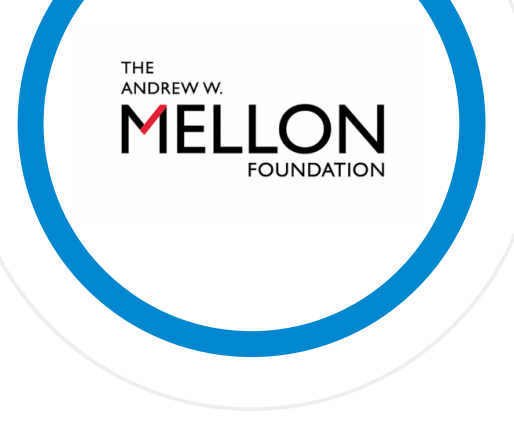

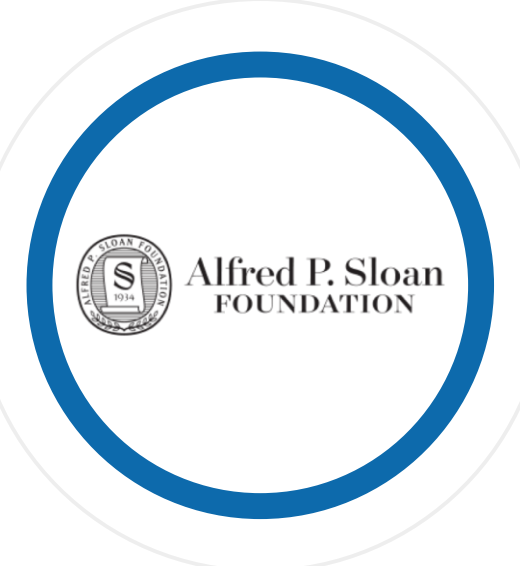

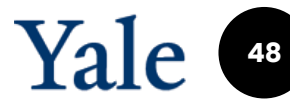

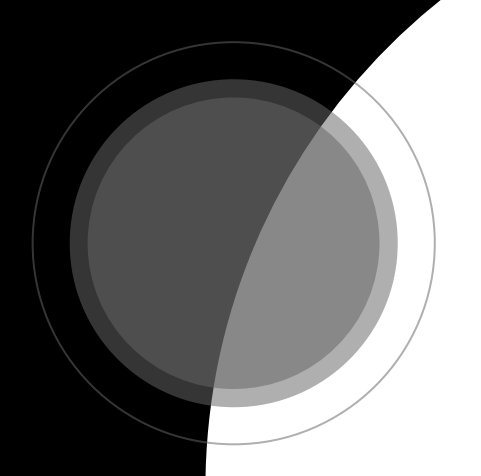

# **Thank you**

[euan.cochrane@yale.edu](mailto:euan.cochrane@yale.edu)

[https://www.softwarepreservationnetwork.org/](https://www.softwarepreservationnetwork.org/eaasi/)<br>| ECCS eaasi/

Install #EaaSI for yourself using Docker (~6GB download): <http://bit.ly/EaaSI-Demo-V1>